### **Format**

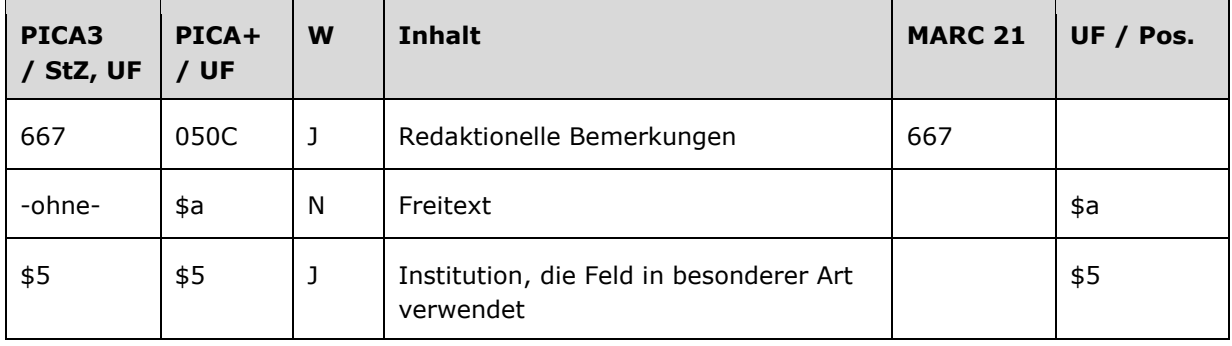

## **Validierung**

Das Feld 667 ist fakultativ und wiederholbar.

### **Inhalt**

Das Feld 667 enthält redaktionelle Bemerkungen, die sich auf den bevorzugten Namen bzw. die bevorzugte Benennung im Feld 1XX beziehen. Außerdem kann in diesem Feld das Herkunftskennzeichen (Bibliothekssigel) der Bibliothek eingetragen werden.

*Hinweis zur Anzeige im Portalkatalog der Deutschen Nationalbibliothek (DNB):*

Das Feld 667 wird im Portalkatalog der DNB nicht angezeigt.

# **Ausführungsbestimmungen und Beispiele**

### *\$a bzw. -ohne-: Redaktionelle Bemerkung (Freitext)*

Redaktionelle Bemerkungen werden ohne Unterfeldkennzeichnung erfasst. Das Unterfeld ist nicht wiederholbar. Für die Erfassung mehrerer Bemerkungen wird das Feld 667 wiederholt.

Im Feld 667 erfolgt die Kennzeichnung der Korrekturen in den Datensätzen, vgl. [Konzept zur](https://wiki.dnb.de/download/attachments/51283696/Altdatenkonzept.doc)  [Altdatenaufarbeitung.](https://wiki.dnb.de/download/attachments/51283696/Altdatenkonzept.doc)

Des Weiteren wird im Unterfeld \$a bei Bedarf das Herkunftskennzeichen bzw. Bibliothekssigel der jeweiligen Institution eingetragen. Außerdem werden hier Projektkennzeichen, wie VD16, VD17 und VD18 vermerkt. Durch die Belegung von Unterfeld \$a mit dem Herkunftskennzeichen ist es möglich, eine Selektion der angelegten Datensätze einer Institution oder eines Projektes zu machen (wird von den einzelnen Institutionen z.B. für statistische Zwecke genutzt).

Beispiele:

**100 \$P**Lachneaulicus **667** 12 **667** VD-18

**100** Welzhofer, Sigismund **667** 12 **667** 384

**100** Nef, Richard **667** LABI-BW-WLB

**100** Grinevič, Vera S. **667** Red. SSG

**100** Hinsch, Werner **550** !...!*Seemann***\$4**berc **667** Nicht identisch mit dem gleichnamigen 1939 geborenen Schiffbauingenieur

**110** Volksschule Bassum II **667** VPe

**110** British Columbia**\$b**Ministry of Tourism and Ministry Responsible for Culture **667** Sitz konnte nicht ermittelt werden**\$5**DE-576

#### **110** NORDHAUS Fertigbau GmbH**\$g**Kürten

- **667** Identifizierender Zusatz zur Unterscheidung von gleichnamigem Unternehmen in Buchschlag erforderlich
- **110** Infineon Technologies Bipolar GmbH & Co. KG
- **510** !...!*Infineon Technologies AG\$gMünchen***\$4**adu
- **667** Körperschaft in 510 ungeprüft
- **130** The @Twilight Saga
- **667** Keine ÖB-Alternative nachweisbar, da im Deutschen der Gesamttitel nicht Bestandteil der einzelnen Filmtitel ist.
- **667** Fünf verschiedene Regisseure, daher nicht als in Beziehung stehende Personen erfasst.

#### *\$5: Institution, die Feld in besonderer Art verwendet*

In \$5 wird der ISIL (International Standard Identifier for Libraries and Related Organizations) der Bibliothek bzw. des Bibliothekssystems eingetragen, die das Feld als Vorzugsbenennung verwendet. Der ISIL der in Deutschland ansässigen Institutionen kann dem "ISIL- [und Sigelverzeichnis online](http://dispatch.opac.d-nb.de/DB=1.2/)" der ZDB entnommen werden. Hat die Institution keinen ISIL, kann alternativ der MARC Organization Code erfasst werden, vgl. "Anhang G - [Organization Code Sources](http://www.loc.gov/marc/authority/ecadorg.html)" der MARC 21 Authority-Beschreibung der Library of Congress (LoC). Das Unterfeld ist wiederholbar; es können mehrere Codes für einen Sucheinstieg eingetragen werden. Die Nutzung des Feldes ist optional.

Wird eine redaktionelle Bemerkung zur Ansetzung eingetragen, so sollte auch Unterfeld \$5 belegt werden, damit bei Unklarheiten der Kontakt mit der jeweiligen Institution per Mailbox aufgenommen werden kann.

Beispiel:

**110** Centre du Français Moderne **667** Sitz konnte nicht ermittelt werden**\$5**DE-576

## **Befugnisse zur Feldbelegung**

*Satzarten Tb, Tf, Tg, Tn, Tp, Tu:* Alle Anwender können in allen Datensätzen das Feld erfassen/ergänzen oder korrigieren.

*Satzart Ts:*

Anwender der Sacherschließung können in allen Datensätzen das Feld erfassen/ergänzen oder korrigieren.